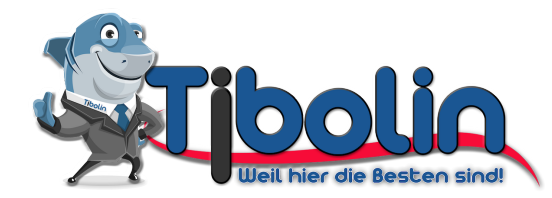

## Haftungsfreistellungserklärung und Rettungsnachweis

## zum unbegleiteten Besuch des Tibolin

Folgenden Kindern

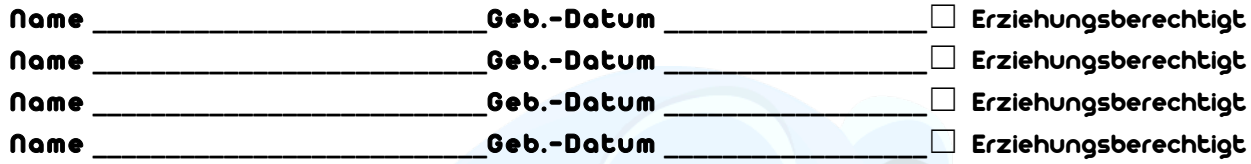

erlaube ich ausdrücklich, den Tibolin Kinderspielpark ohne Begleitung einer volljährigen Aufsichtsperson zu besuchen. Diese Erlaubnis erteile ich ausdrücklich, mir ist bekannt, dass meine Aufsichtspflicht als Erziehungsberechtigter für die Zeit des unbegleiteten Besuchs fortbesteht. Diese Erlaubnis erfasst auch das Bezahlen des Eintrittsgeldes und das Bezahlen von Speisen und Getränken im Rahmen des Besuchs.

Ich bestätige durch meine Unterschrift, die abgedruckten Geschäfts- und Nutzungsbedingungen von Tibolin zur Kenntnis genommen zu haben.

Des weiteren bestätige ich, das mir nicht verwandte Kinder für die Zeit unterstellt sind und die Eltern selbst über den unbegleiteten Besuch Informiert sind.

Ich befreie Tibolin und deren Vertreter von jeder Aufsichtspflicht. Über die Verletzungsgefahren des Spielbetriebs bin ich mir im Klaren. Daher stelle ich Tibolin und deren Vertreter im gesetzlich zulässigen Rahmen von Haftungs- und Schadenersatzansprüchen frei. Dies gilt nicht bei grober Fahrlässigkeit und Vorsatz seitens Tibolin.

Ich habe zur Kenntnis genommen, dass die Tibolin-Mitarbeiter mein Kind / meine Kinder im Falle von nicht akzeptablen Verhalten aus dem Spielbereich verweisen dürfen. Für die von meinem Kind / meinen Kindern verursachten Schäden übernehme ich die alleinige Verantwortung.

Sollte es zu einem Unfall kommen, berechtige ich Tibolin und deren Mitarbeiter an den Kindern Erste Hilfe zu leisten, hierauf besteht aber keine Verpflichtung. Sollte ich trotz Erklärung im Falle eines Unfalls nicht erreichbar sein bin ich mir über die Folgen (Unterlassene Aufsichtspflicht) im klaren, erkläre aber weiterhin das ich bei Gefahr in Verzug die Mitarbeiter und Tibolin bevollmächtige die im Augenblick notwendigen Maßnahmen zu ergreifen und dies bis hin zum Krankenhaus gestatte. Hier werde ich Tibolin und deren Mitarbeiter für keinerlei Ansprüche geltend machen.

Ich verpflichte mich mindestens eine halbe Stunde vor Schließung des Tibolin die Kinder abzuholen. Die Haftungserklärungen kann jederzeit, auch Stundenweise, nach Einschätzung von Tibolin Außer Kraft gesetzt werden, dies erfolgt dann stets zur Sicherheit aller.

Ich verpflichte mich, während des Besuchs der Kinder im Tibolin Kinderspielpark, ständig unter der folgenden Telefonnummer erreichbar zu sein und auf Wunsch in kürzester Zeit (max. 15 Minuten) vor Ort zu erscheinen.

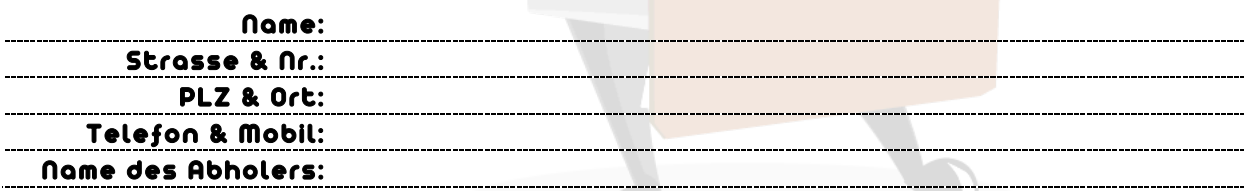

Mit den vorstehenden Regelungen erkläre ich mich ausdrücklich einverstanden. Diese Erklärung gilt dauerhaft bis zum ausdrücklichen Widerruf. Dieser muss in schriftlicher Form gegenüber Tibolin erfolgen.

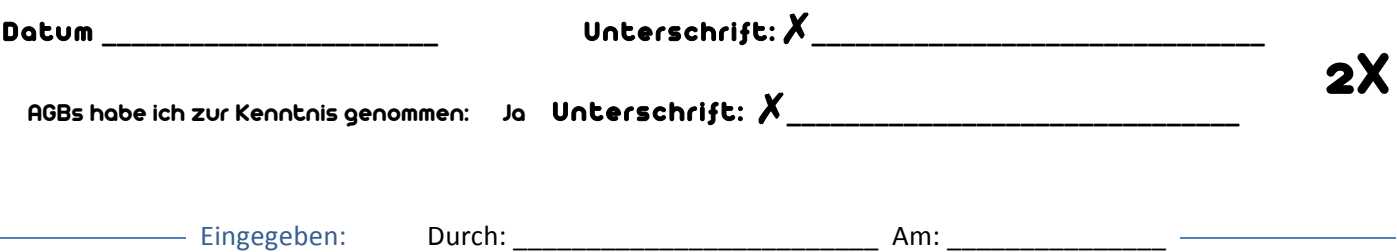